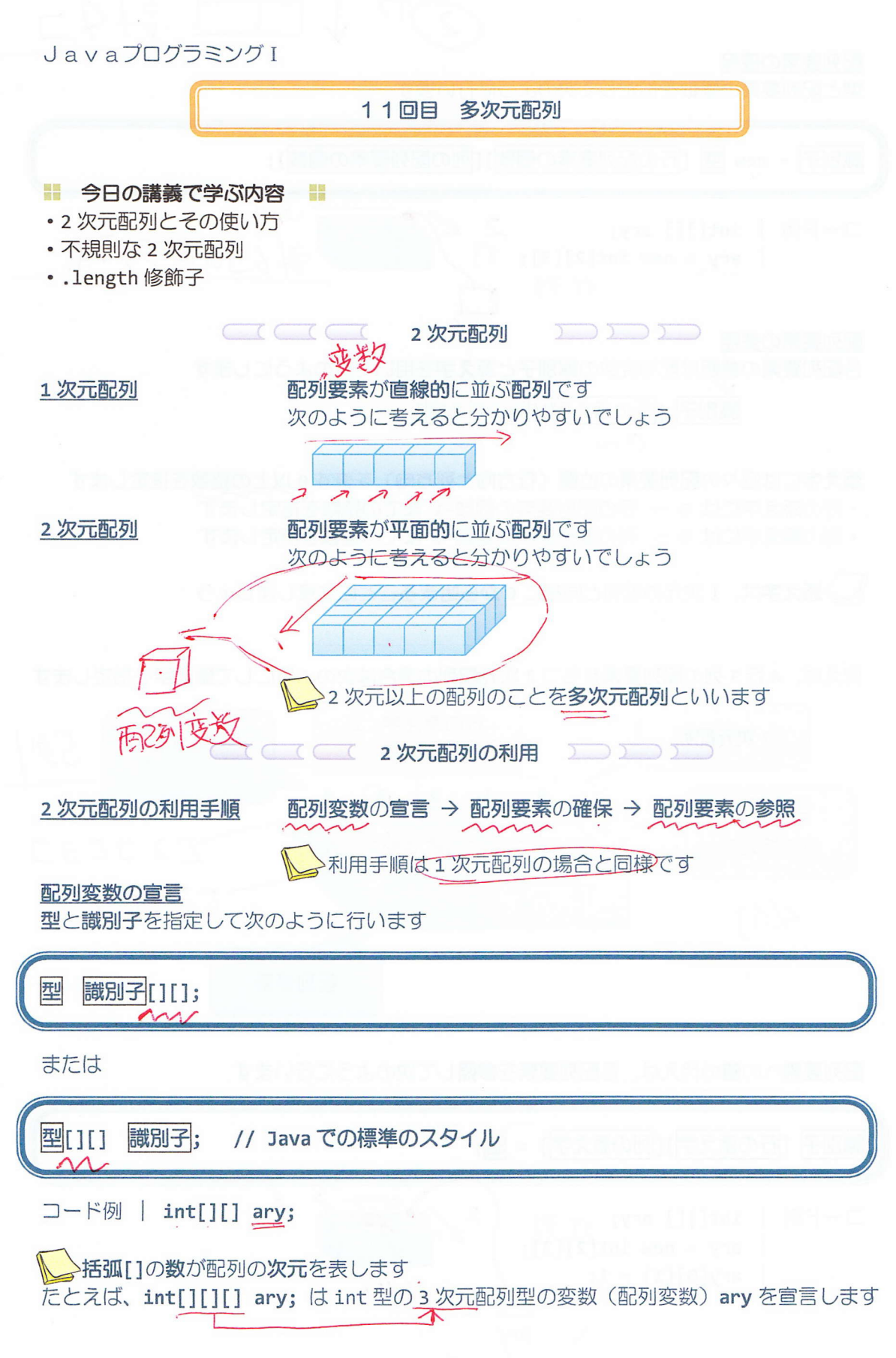

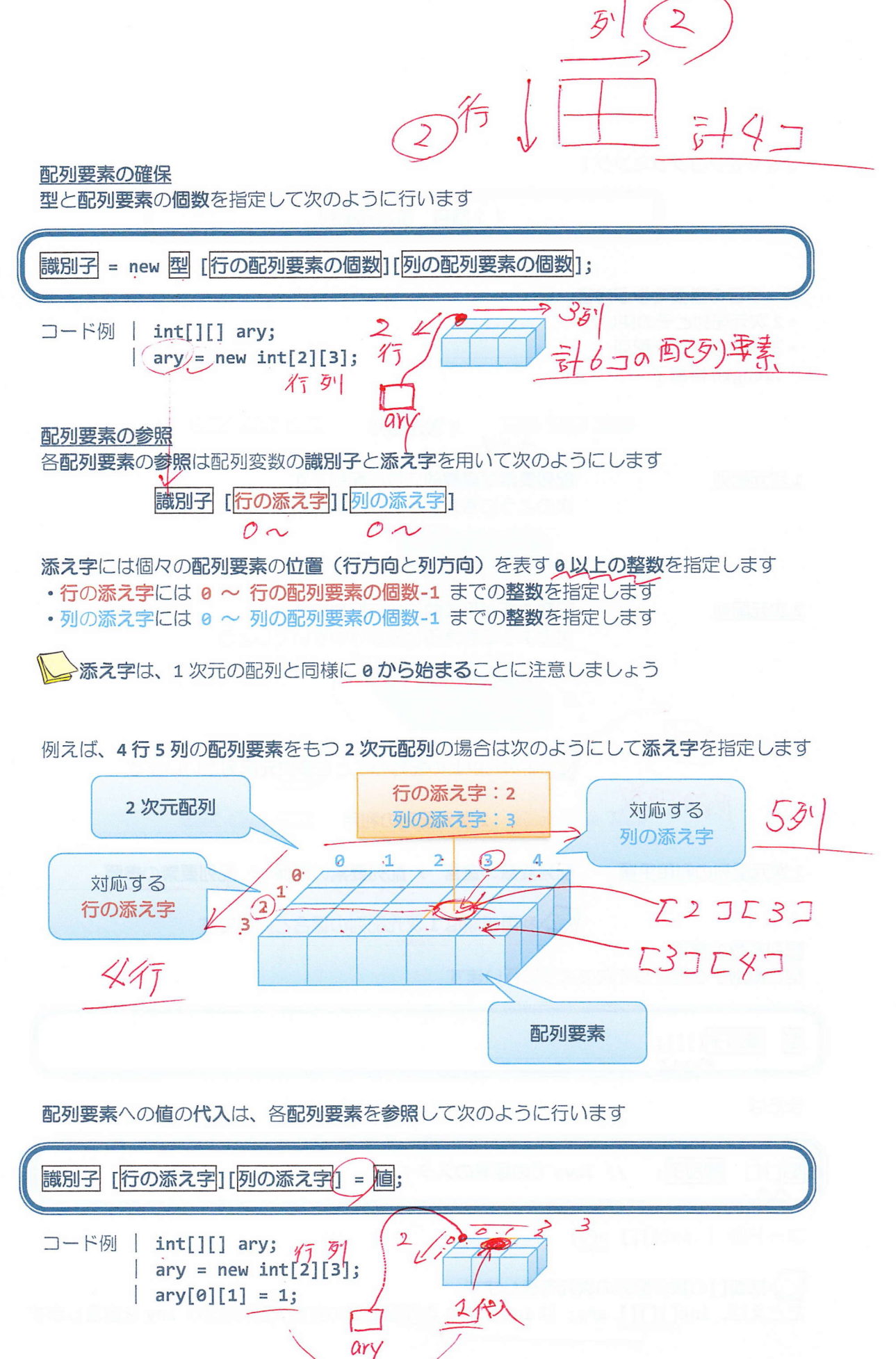

 $2/8$  -

## ソースコード例

ソースファイル名: Sample11\_1.java

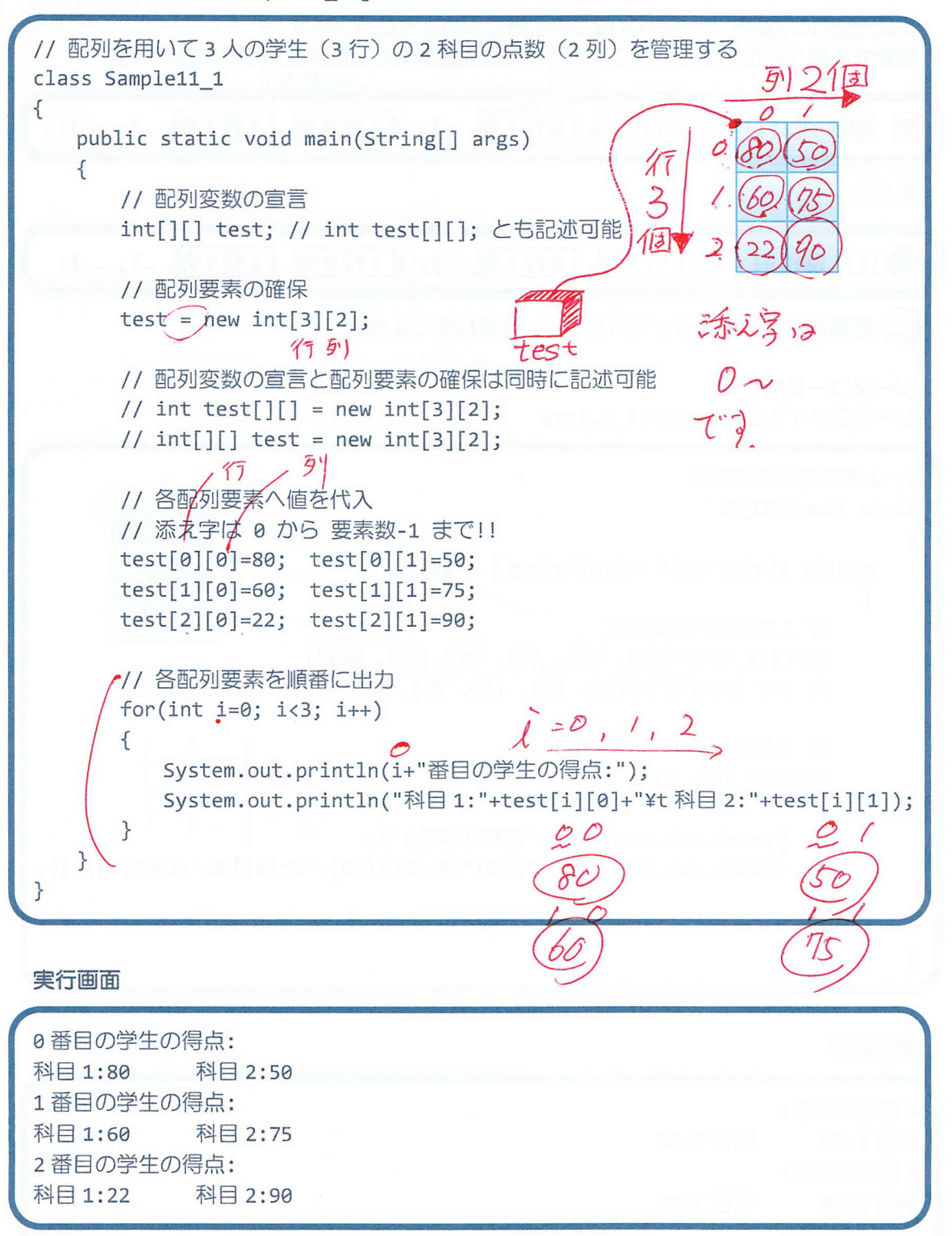

 $O$   $O$   $C$  $B$ 1 2次  $\sum$ 2 次元配列の初期化は、配列変数の宣言時に次のように行います 指定する値が指定する行と列に代入された配列要素をもつ配列変数が宣言されます  $447$  $B.47$ 1行1列, ...}, ...(}; 型 識別子[1[])=({ ] 0行0列 0行1列, ...}, { 1行0列, または 識別子 = {{0行 0列, 0行 1列, ...}, {1行 0列, 1行 1列, ...}, ... }; 型门门 →括弧{}が入れ子になっていることに注意しましょう ソースコード例 ソースファイル名: Sample11\_2.java // 2 次元配列の初期化 class Sample11 2 { public static void main(String[] args)  $\{$ // 2 次元配列の初期化<br>int[][] test={{(80, 50}), {60, 75}, {22, 90}{} // int test[][]={{80, 50}, {60, 75}, {22, 90}}; とも記述可能  $\circ$  / // 各配列要素を順番に出力  $G\tilde{l}$ for(int i=0;  $i < 3$ ; i++) / è { 2 System.out.println(i+"番目の学生:"); System.out.println("科目1:"+test[i][0]+"\t 科目2:"+test[i][1]);  $\}$  $\mathcal{F}$ 

#### 実行画面

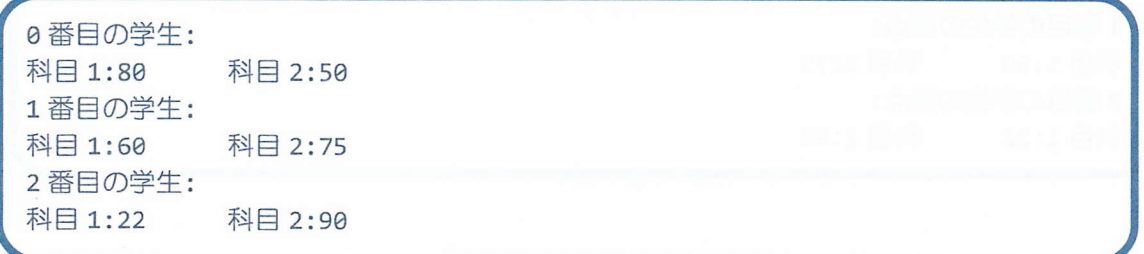

**、配列の初期化**では配列要素の数を指定しません 配列要素の数は{}の入れ子や値の列より自動的に計算されます

> $C_{1}$ 不規則な2次元配列  $D D D D$

不規則な2次元配列

各行の配列要素の数がそれぞれ異なる2次元配列です

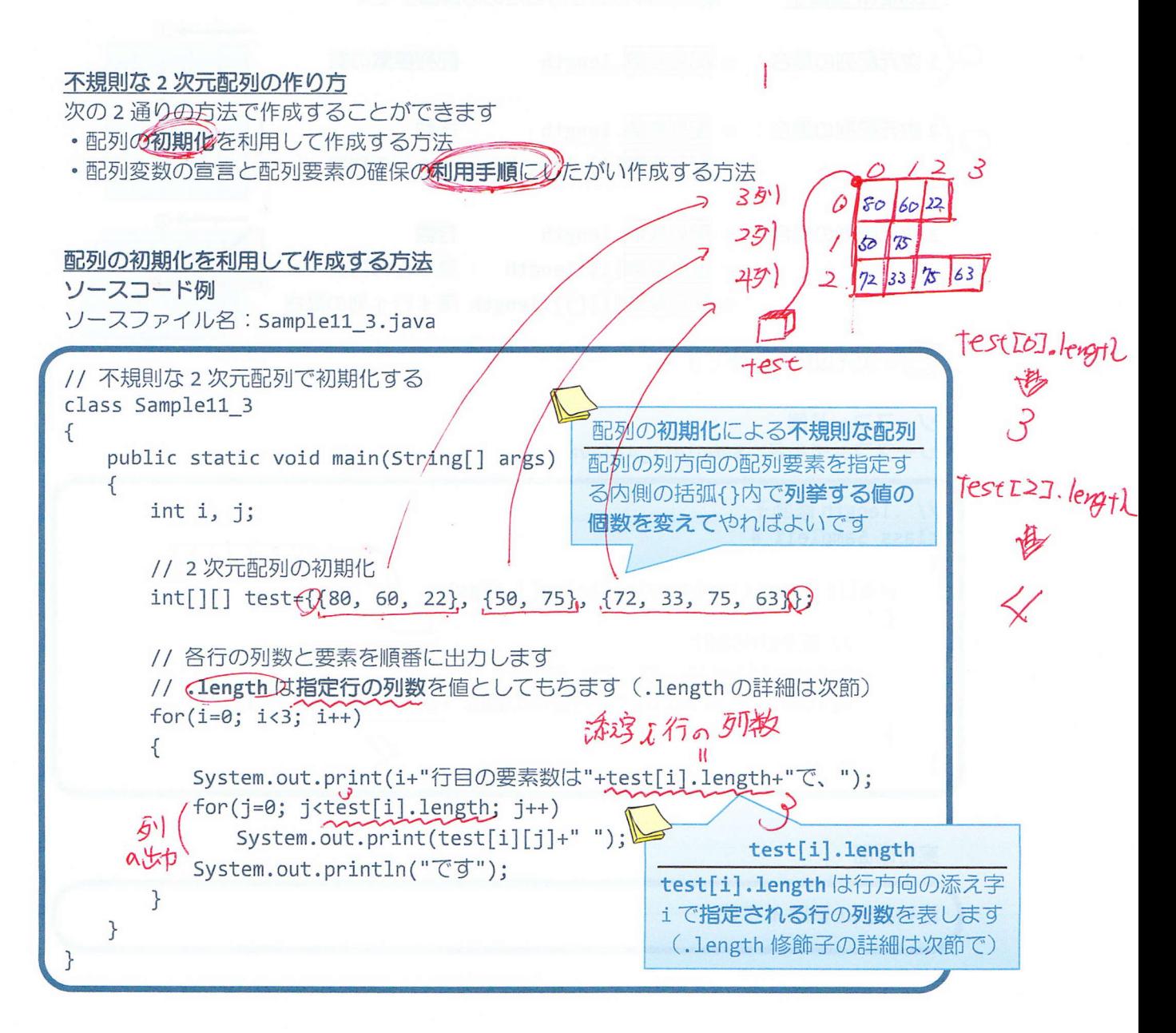

### 実行画面

0行目の要素数は 3 で、80 60 22 で 1行目の要素数は 2 で、50 75 です 2 行目の要素数は 4 で、72 33 75 63 で

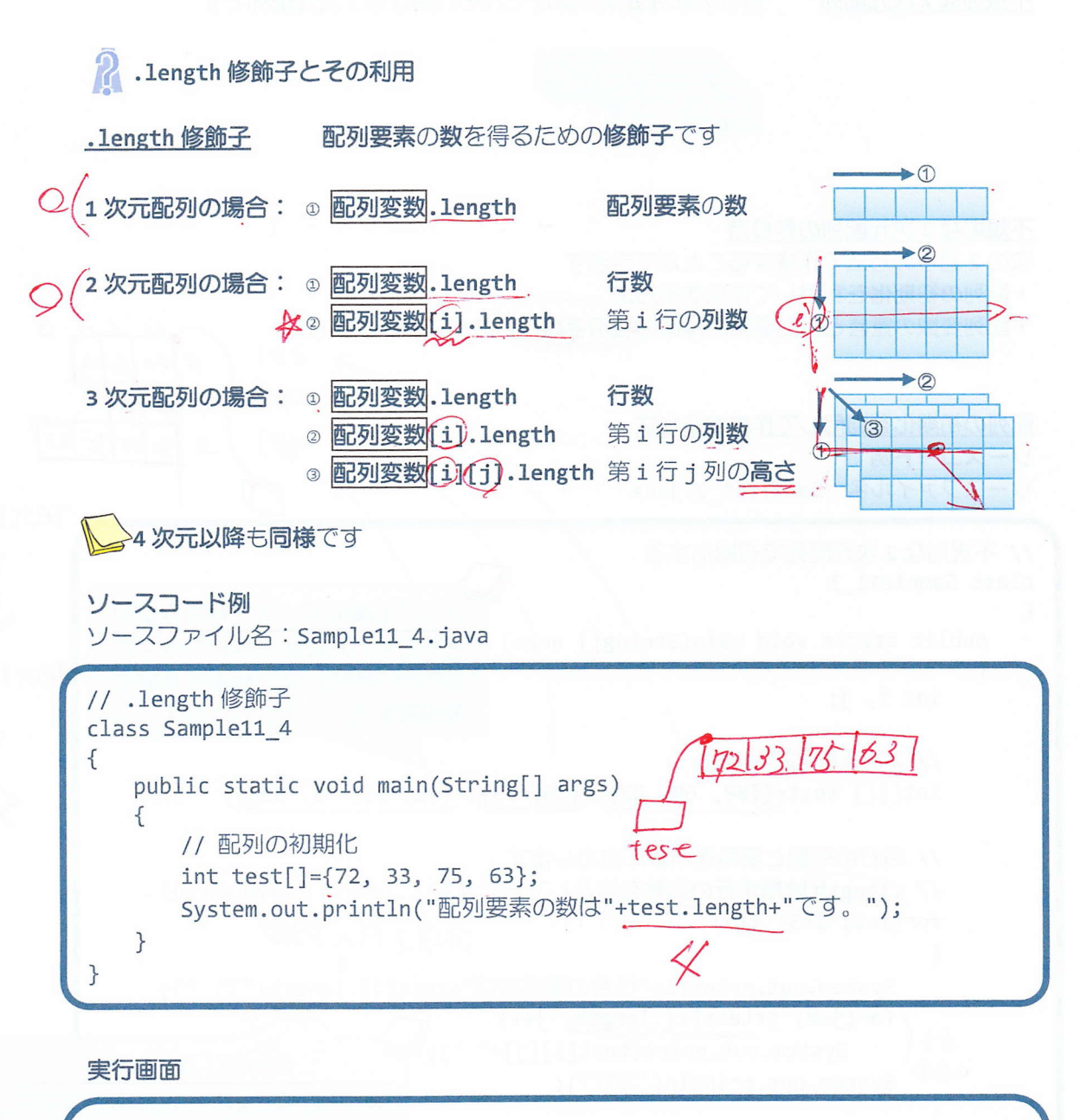

配列要素の数は4です。

# 配列変数の宣言と配列要素の確保の利用手順にしたがい作成する方法

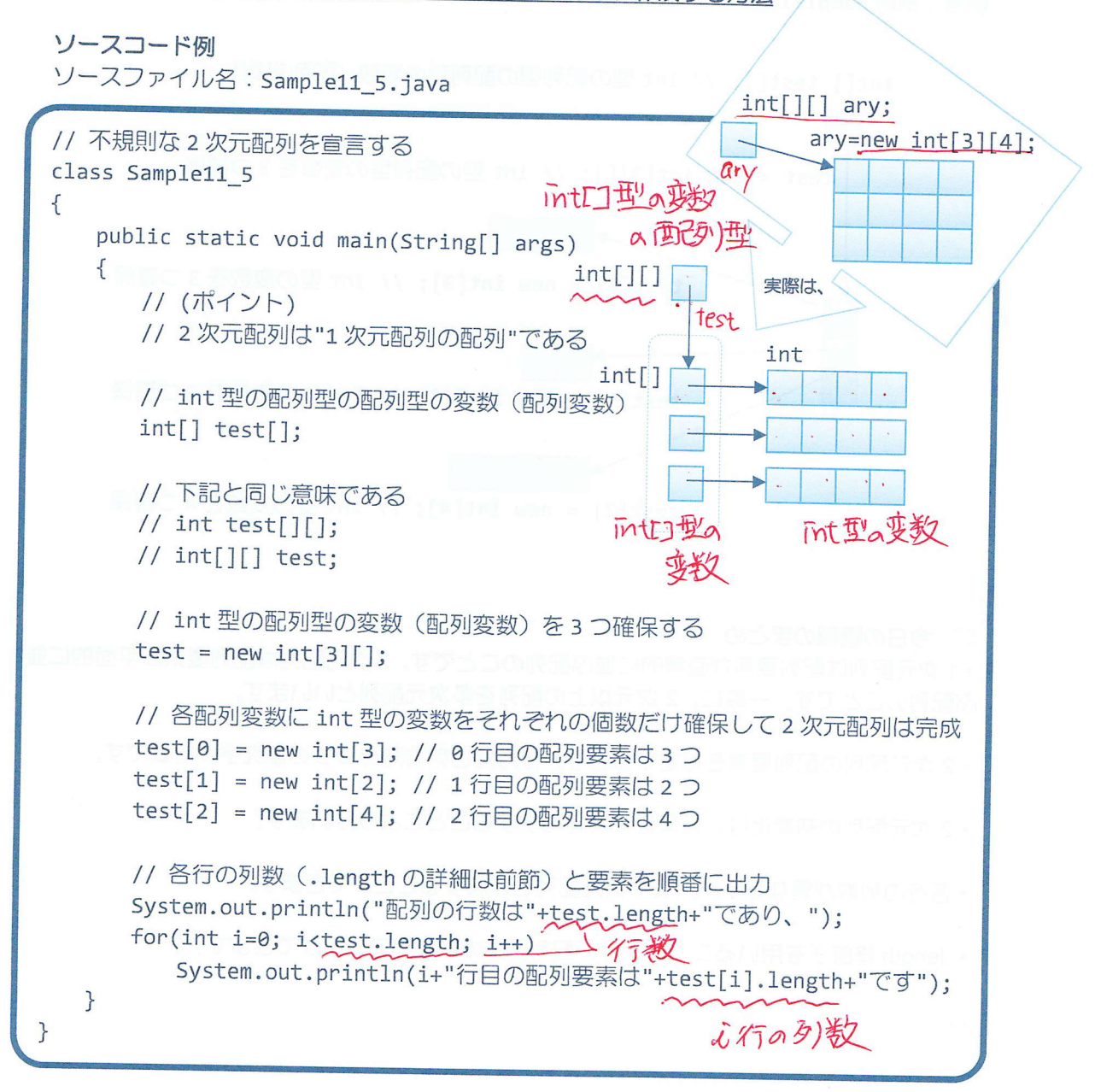

### 実行画面

配列の行数は3であり、 0行目の配列要素は3です 1行目の配列要素は2です 2行目の配列要素は4です 参考:例題 Sample11\_5 の変数の振る舞いは図的に次のように理解できます

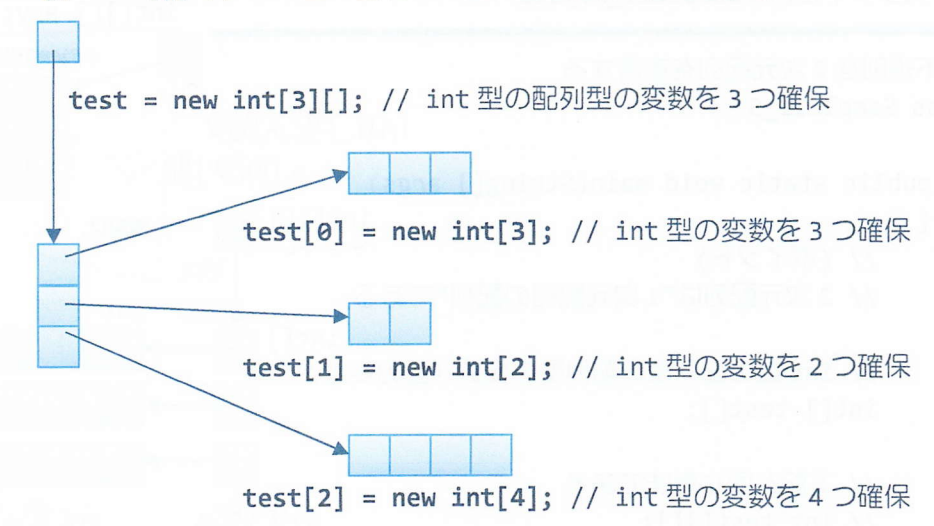

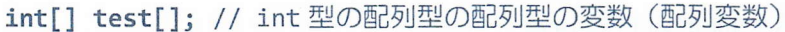

## ■ 今日の講義のまとめ ■

' 01次 2次 ぶ配列のことです。一般に、2次元以上の配列を多次元配列といいます。

• 2 次元配列の配列要素を指定するとき、行方向と列方向の2つの添え字が必要です。

• 2 次元配列の初期化は、行単位で値を列挙することにより行います。

• 各行の列数が異なる不規則な2次元配列を作成することができます。

· .length 修飾子を用いることにより、配列要素の数を知ることができます。

**AN KR**